### $SCI.$ :

a Simple, Uniform and Operational Language for Component-Oriented Programming in Smalltalk

Luc Fabresse Christophe Dony Marianne Huchard

LIRMM Université Montpellier 2 France

<span id="page-0-0"></span>September 3, 2006

### **Outline**

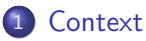

- [A Short Overview of](#page-5-0) SCL
- [The Connection Mechanism](#page-10-0)
- [AOP Support Using Connectors](#page-16-0)
- [Publish/Subscribe Support Using Properties](#page-20-0)

### **[Conclusions](#page-29-0)**

## **Outline**

### **[Context](#page-2-0)**

- [A Short Overview of](#page-5-0) SCL
- [The Connection Mechanism](#page-10-0)
- [AOP Support Using Connectors](#page-16-0)
- 5 [Publish/Subscribe Support Using Properties](#page-20-0)

### <span id="page-2-0"></span>**[Conclusions](#page-29-0)**

# The High-Level View of CBSD

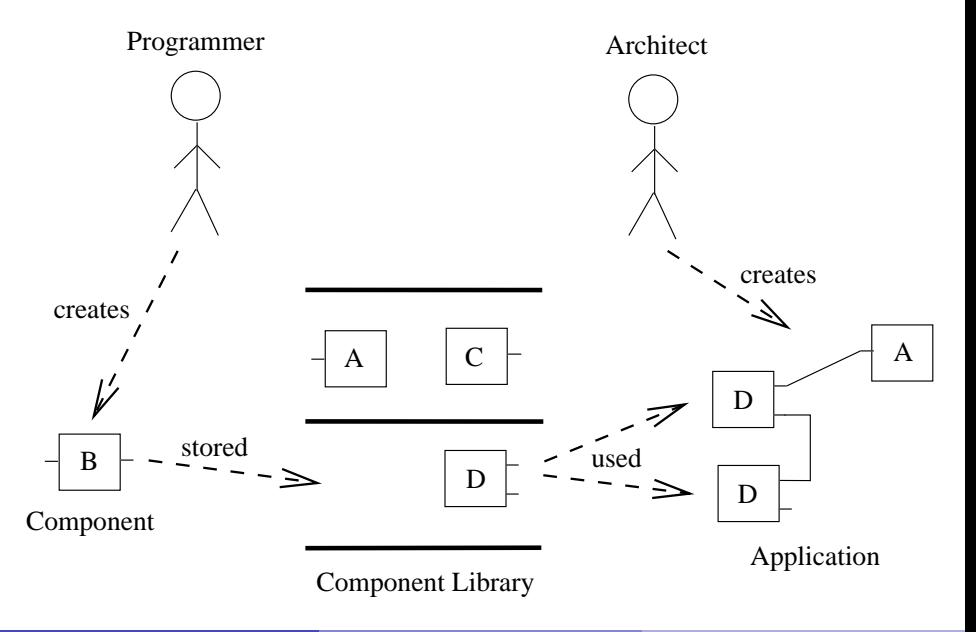

# Current Issues in CBSD

#### Fundamental Questions

- What is a component? [Szyperski, 1996]
- Component structure?
- Component composition?

#### Practical Needs

- **Models**
- **•** Languages
- **o** Tools

## **Outline**

### **[Context](#page-2-0)**

- 2 [A Short Overview of](#page-5-0) SCL
- [The Connection Mechanism](#page-10-0)
- [AOP Support Using Connectors](#page-16-0)
- 5 [Publish/Subscribe Support Using Properties](#page-20-0)

### <span id="page-5-0"></span>**[Conclusions](#page-29-0)**

Simple Component Language (SCL)

#### What is SCL?

A component-oriented programming language

#### Main purposes of SCL

- Simple, few and only fundamental entities
- Uniform, not an asymmetric extension of an object-oriented language
- Enables unanticipated composition of independently developed components
- Synthesis of existing component-oriented languages ideas
- **•** Operationnal, implemented in Smalltalk
- **•** Extensible to experiment new ideas

Basic Entities (1/2)

### Component

- Black box
- Ports decribed by interfaces
- Provides and requires services

#### Port

- Interaction point
- Plug

# Basic Entities (1/2)

### Service

- **•** Functionnality
- Like a method or a set of methods

### Interface

- Describes the valid uses of a port
- Service signatures sets, protocols, contracts, ...

Example : a chatclient component

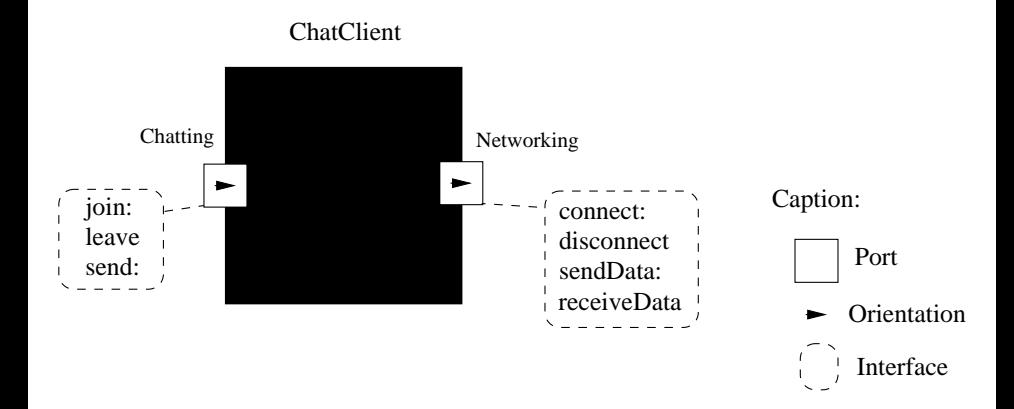

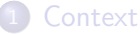

- [A Short Overview of](#page-5-0) SCL
- 3 [The Connection Mechanism](#page-10-0)
- 4 [AOP Support Using Connectors](#page-16-0)
- 5 [Publish/Subscribe Support Using Properties](#page-20-0)

#### <span id="page-10-0"></span>**[Conclusions](#page-29-0)**

# The Connector entity

#### $Connector = Reification of Connection$

- Better separation
- Non-fixed connection semantics
- Solves adaptation problems
- Possible creation of a reusable library of connectors

#### The General Connector Structure

- Sources, a set of ports
- Targets, a set of ports
- Glue code

### A Graphical View of a Connector

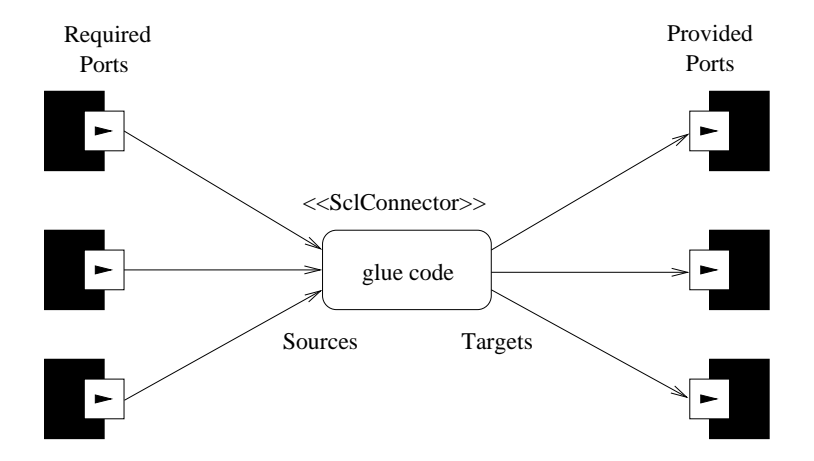

# Example: Connection of two matching components

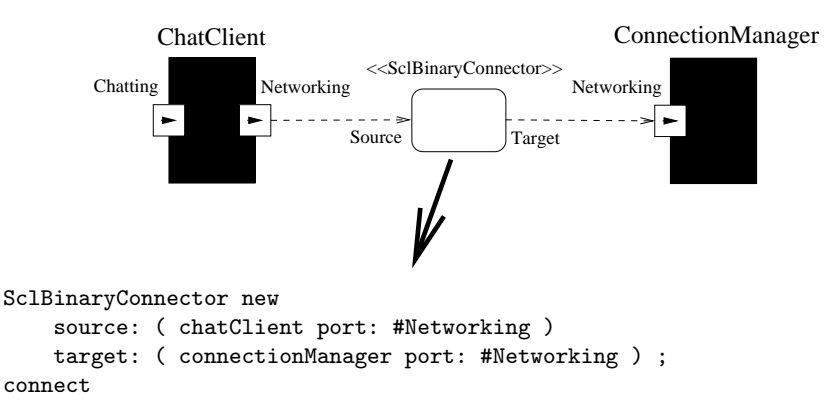

#### Similar to:

- **•** bindings in Fractal
- **•** connect primitive in Archiava

Example: Connection of two Components with Adaptation

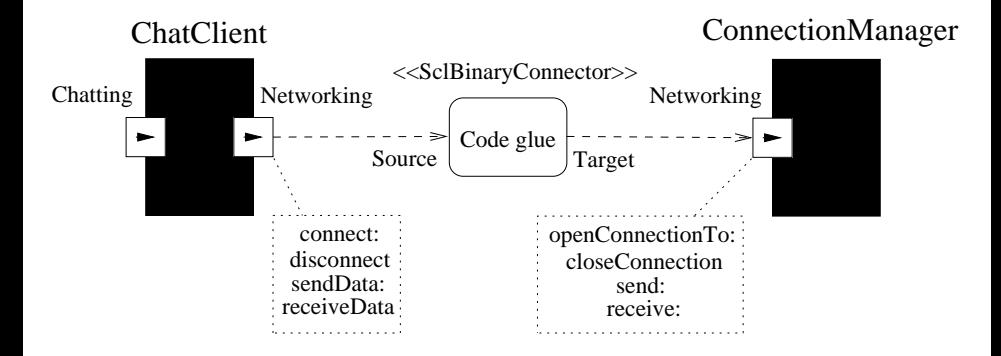

### Example: Connection of two Components with Adaptation

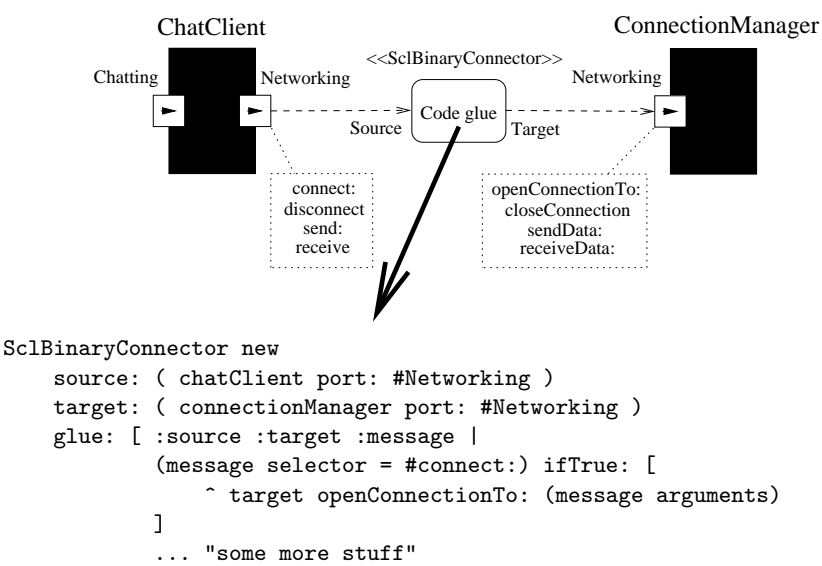

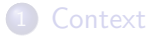

- [A Short Overview of](#page-5-0) SCL
- **[The Connection Mechanism](#page-10-0)**
- 4 [AOP Support Using Connectors](#page-16-0)
	- 5 [Publish/Subscribe Support Using Properties](#page-20-0)

### <span id="page-16-0"></span>**[Conclusions](#page-29-0)**

# Mixing AOP and Component Appoaches

### Why?

Encapsulate the scaterred code of specific concerns (Log, Transaction,...)

### How?

- Asymmetric approaches
- Symmetric approaches

# Limited AOP support in SCL

#### Joint Points on Ports

- **•** before/after/around service invocation
- before/after/around connection/disconnection

#### Special Connectors

Source ports are coupled with a keyword (beforeServiceInvocation, ...)

#### **Weaving**

Regular connection/disconnection mechanism

### Example: A Logger component

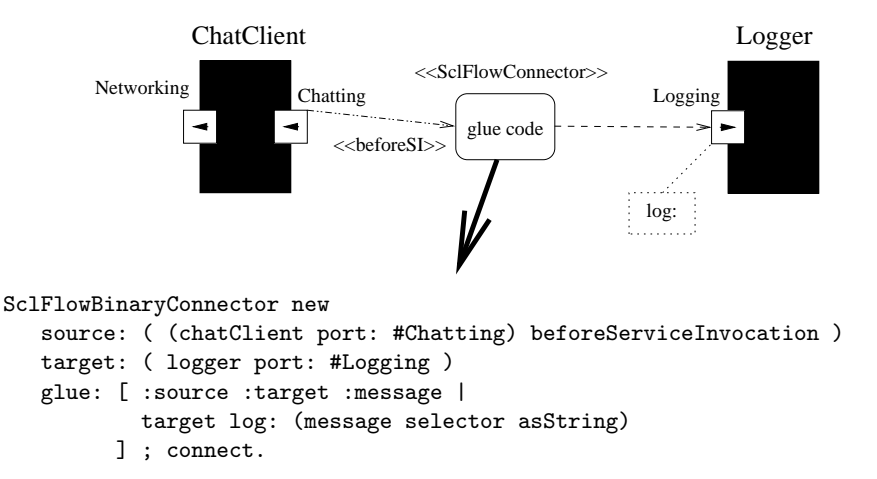

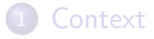

- [A Short Overview of](#page-5-0) SCL
- **[The Connection Mechanism](#page-10-0)**
- 4 [AOP Support Using Connectors](#page-16-0)
- 5 [Publish/Subscribe Support Using Properties](#page-20-0)

#### <span id="page-20-0"></span>**[Conclusions](#page-29-0)**

# Motivating Example (1/2)

How to connect a chatclient component with a GUI component ?

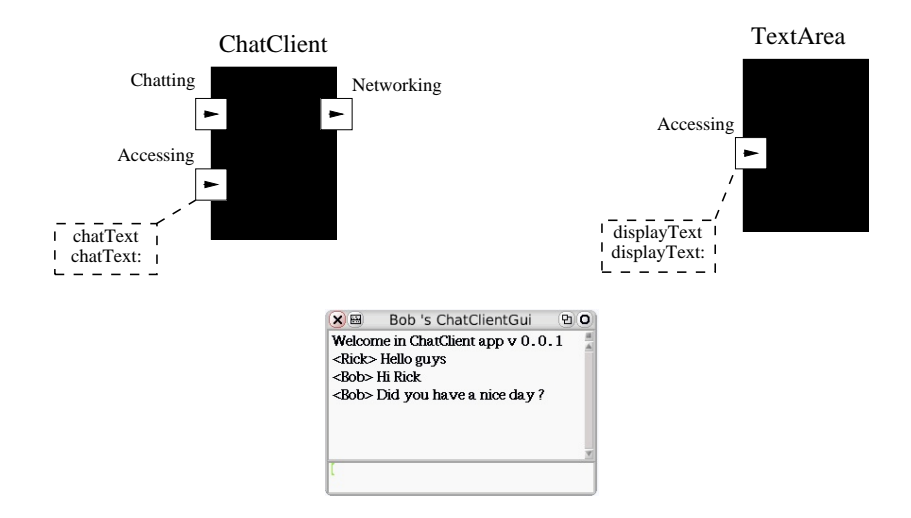

# Motivating Example (2/2)

How to connect a chatclient component with a GUI component ?

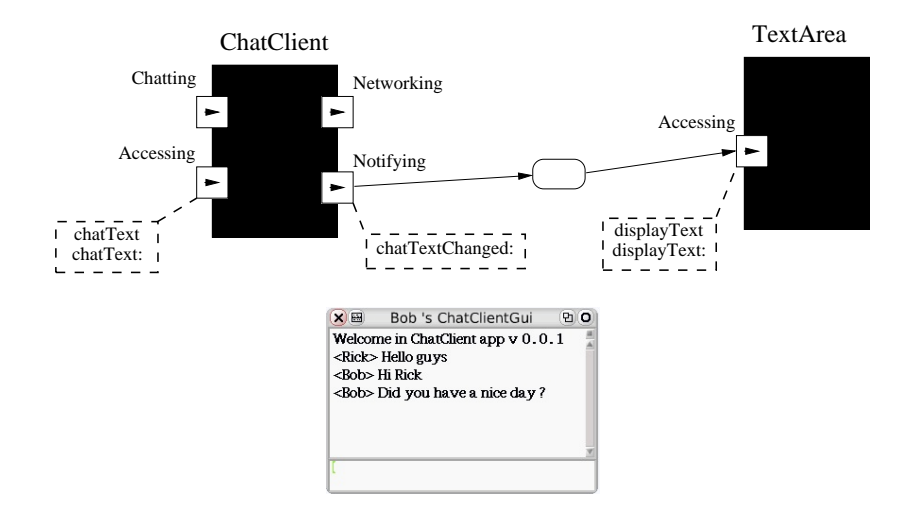

# The limitations with components

#### Publisher side limitations

- Event signaling (Archjava, CCM, ...)
- Subscribers management (Javabeans, ...)

#### Subscriber side limitations

- Receivable events (CCM, ...)
- **•** Subscriber reaction

#### Goal

Extract the application dependent code from components

# The SCL Solution Based on Properties

#### **Property**

- External state of a component (Javabeans)
- Automatically notifies its value changes if needed
- Only declared by the component programmer

### Property Structure:

- A name
- An access port provides getter and setter services
- A notification port to invoke notifying services

#### Notifying services

- Notify Before Change, nbc:value:oldValue:
- Notify After Change, nac:value:oldValue:

# Example: The chat client component with a ChatText property

```
SCLCOMPONENTBUILDER create: #ChatClient
  properties: ' c h a t T e x t nickName '.
  outPorts: ' Ne twor k ing ' inPorts: ' Ch a t t i n g '.
```
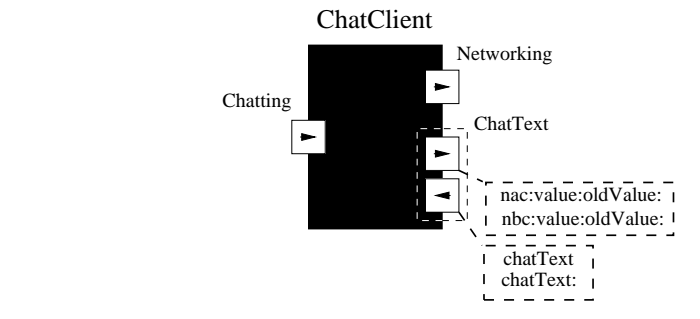

## States changes connections

#### Standard connections

- Based on connectors (ports  $+$  glue code)
- Source ports are notifying ports of properties

#### Features

- **•** Uniformity
- **•** Extensibility

### Example: The whole chat client application

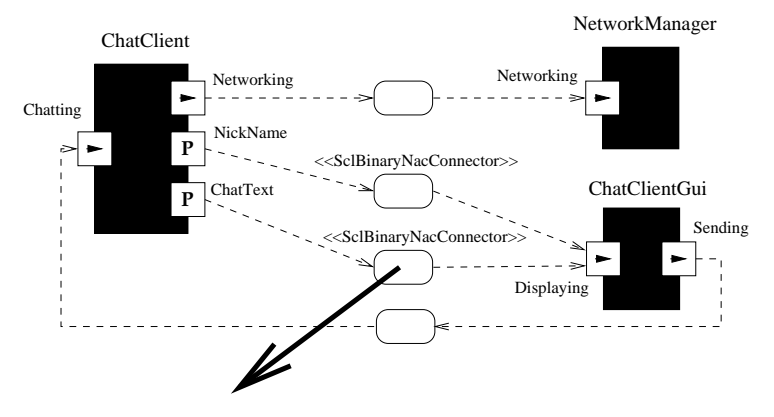

SclBinaryNacConnector new

```
source: ( chatClient notifyPortOf: #ChatText )
target: ( chatClientGui port: #Displaying )
glue: [ :source :gui :anInvocation |
        gui displayText: anInvocation arguments second
        : connect.
```
### Implementation of SCL

#### Advantages of Smalltalk

- Prototyping is easier and faster than in statically typed languages
- The meta-level enables message interceptions, addition of new entities (Component, Connector, ...), ...
- Block can be used for representing glue code
- A step to investigate what could be a dynamic component oriented language

### Difficulty(ies) with Smalltalk

**•** Encapsulation

## **Outline**

### **[Context](#page-2-0)**

- [A Short Overview of](#page-5-0) SCL
- [The Connection Mechanism](#page-10-0)
- [AOP Support Using Connectors](#page-16-0)
- 5 [Publish/Subscribe Support Using Properties](#page-20-0)

<span id="page-29-0"></span>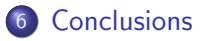

# Conclusions

### **S**CL

- A component-oriented language
- Only one entity of reuse: Component
- **Component Composition**
- Connections based on Connectors
- AOP support using Connectors
- **Component Properties**
- **•** Prototyped in Smalltalk

### Current Work

- **o** Larger case studies
- **•** Investigate dynamicity
- Improve the prototype
- Tools

# Thanks...

<span id="page-31-0"></span>Questions? Suggestions? Comments?